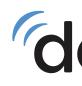

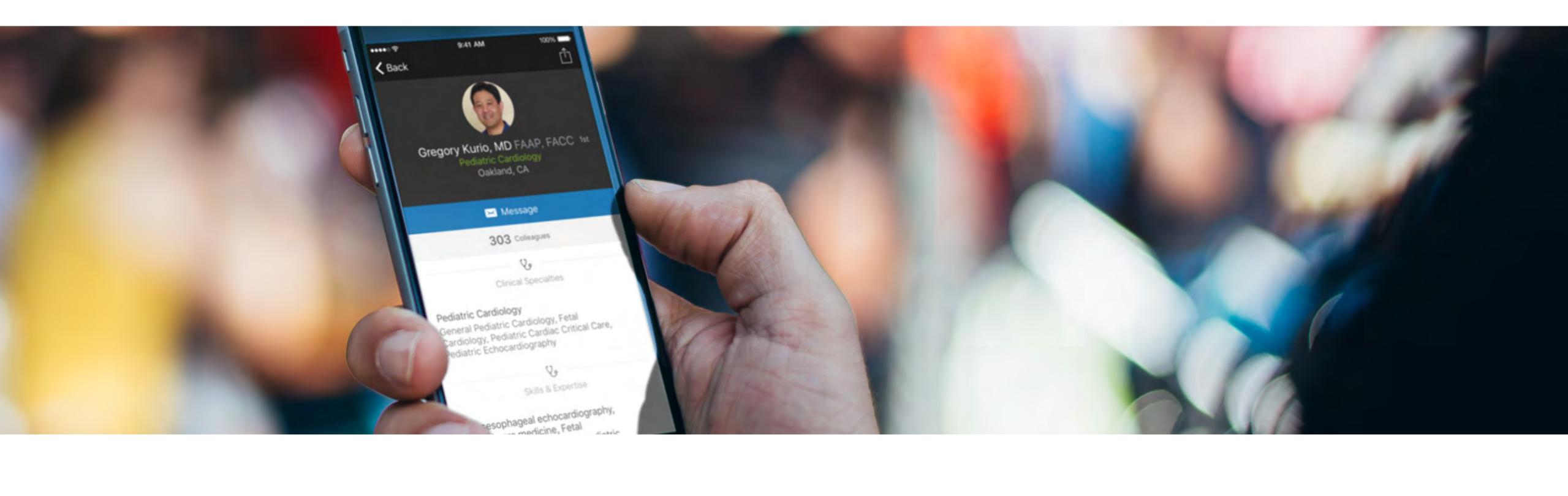

# Your Doximity Profile

A Guide to Registering & Updating Your Profile

### doximity

### Existing Doximity Members

If you don't remember if you have registered or verified your profile, simply visit and follow the screens: doximity.com

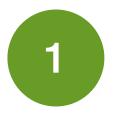

Enter your First and Last name in the appropriate fields and click on Find My Profile

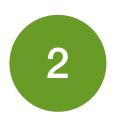

If you have a profile already claimed, the screen will guide you how to reset your password

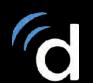

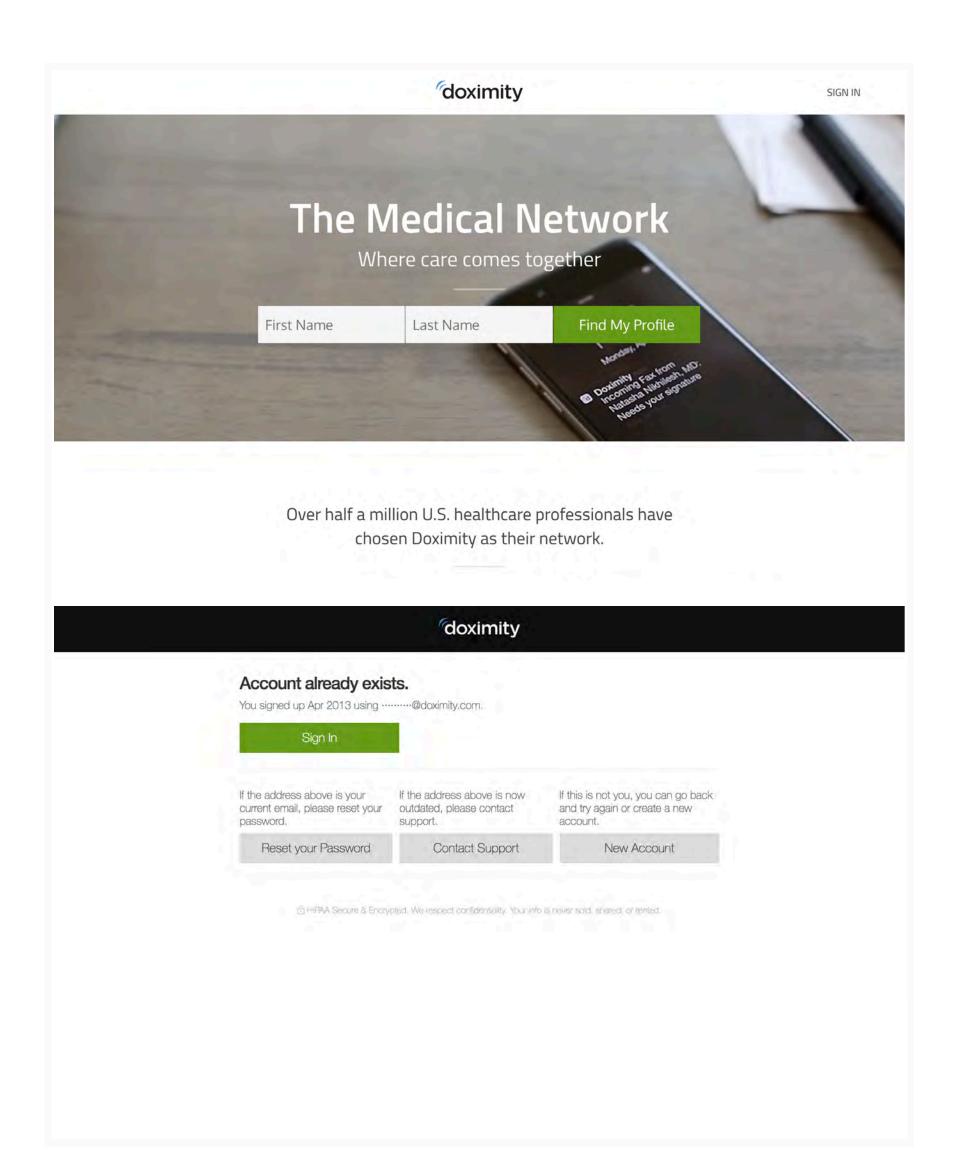

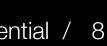

If you **do not** have an existing registered or verified profile, simply visit and follow the screens: doximity.com

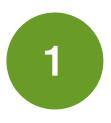

Enter your **First** and **Last** name in the appropriate fields and click on Find My Profile

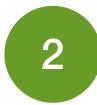

If you have a profile already claimed, the screen will guide you how to reset your password

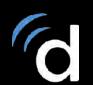

| doximity                                                                                                    | SIGN IN |
|----------------------------------------------------------------------------------------------------|---------|
| The Medical Network<br>Where care comes together                                                                           |         |
| First Name Find My Profile                                                                                                 |         |
| Over half a million U.S. healthcare professionals have chosen Doximity as their network.                                   |         |
| Welcome                                                                                                    |         |
| We couldn't find any US healthcare professionals by that name in our records. Did you enter a middle, maiden or nick name? |         |
| Create a new account                                                                                                    |         |
| Go back and try again                                                                                                    |         |
| HIPAA Secure & Encrypted. We respect contributing. Your intrin rever pold, prevent. or review).                            |         |
|                                                                                                    |         |

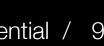

- Fill in the appropriate fields regarding your 3 occupation and practice location
- Provide your email address and create a password. 4 Then select Complete Registration

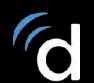

| Confirm   |                                                           | doximity                                                    |                                   | Complete   |
|-----------|-----------------------------------------------------------|-------------------------------------------------------------|-----------------------------------|------------|
|           | Create your Doximity                                      |                                                             |                                   |            |
|           | Please complete all applicable field                      | is to continue.                                             |                                   |            |
|           | *Hannah                                                   | *Frank                                                      | Next                              |            |
|           | *Occupation + *Specialty                                  |                                                             |                                   |            |
|           | Office address & contact numbers                          |                                                             |                                   |            |
|           | *Street Address                                           | Suite                                                       |                                   |            |
|           | *Zip Code                                                 |                                                             |                                   |            |
|           | Office Phone                                              | Ext                                                         |                                   |            |
|           | Office Fax                                                |                                                             |                                   |            |
| ) Confirm |                                                           | ed. We respect contridentiality Your informations in        | isvor sold, snamd, rv ninter),    | ⊘ Complete |
| Confirm   | You're almost done!                                       |                                                             |                                   | ⊘ Complete |
| onfirm    | You're almost done!<br>Enter your email and create a pass | Coximity<br>© Verify                                        |                                   | ⊘ Complete |
|           | You're almost done!<br>Enter your email and create a pass | Coximity<br>Verify<br>sword to access your Doximity profile | 8,                                | ⊘ Complete |
| firm      | You're almost done!<br>Enter your email and create a pass | eword to access your Doximity profile                       | e.<br>✓ Keep me signed in on this | ⊘ Complete |

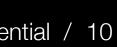

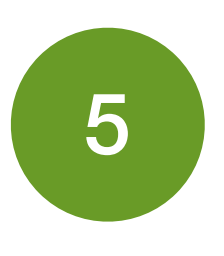

Doximity has a few stages of verification. Fill in the fields where an asterisk is marked

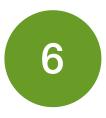

Your profile is now registered. Select Get Verified located in the orange ribbon at the top of your screen to proceed to the final steps

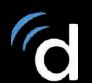

|                                                                                                | <b>doximity</b>                                                                                                    | Complete                                                                                                    |
|------------------------------------------------------------------------------------------------|----------------------------------------------------------------------------------------------------|----------------------------------------------------------------------------------------------------|
|                                                                                                | HIPAA requires that we verify your identity<br>Enter your date of birth and home ZIP to verify you are a healthcare professional                                                                                                    |                                                                                                    |
|                                                                                                | Birth Month   Day   Year   Submit                                                                                                    |                                                                                                    |
|                                                                                                | Home ZIP<br>Why do we ask for this information?                                                                                                    |                                                                                                    |
|                                                                                                | E HPAA Becum K Encrypted. We respect confidentiality. Your infolior pover pold, preved, privated                                                                                                    |                                                                                                    |
|                                                                                                |                                                                                                    |                                                                                                    |
|                                                                                                |                                                                                                    |                                                                                                    |
|                                                                                                |                                                                                                    |                                                                                                    |
|                                                                                                |                                                                                                    |                                                                                                    |
|                                                                                                |                                                                                                    |                                                                                                    |
|                                                                                                |                                                                                                    |                                                                                                    |
|                                                                                                |                                                                                                    |                                                                                                    |
|                                                                                                |                                                                                                    |                                                                                                    |
|                                                                                                | A Your access is currently limited. Get Verified to unlock all Doximity features.                                                                                                    |                                                                                                    |
|                                                                                                |                                                                                                    |                                                                                                    |
|                                                                                                |                                                                                                    | y Mali                                                                                                    |
| O SEARCH PEOPLE, JOBS, NEWS                                                                    | HOME COLLEAGUES FA                                                                                                    | X+MAIL                                                                                                    |
| O SEARCH PEOPLE, JOBS, NEWS                                                                    |                                                                                                    | X+MAIL<br>h, see who you already know on Doxin                                                                                   |
| Ø SEARCH PEOPLE, JOBS, NEWS                                                                    | Hanna<br>We'll sug                                                                                                    | h, see who you already know on Doxin                                                                                             |
| O SEARCH PEOPLE, JOBS, NEWS                                                                    | Hanna<br>We'll sug                                                                                                    | h, see who you already know on Doxin<br>gest connections and help you manage your con<br>ed with your email.                     |
| SEARCH PEOPLE, JOBS, NEWS                                                                      | Hanna<br>We'll sug                                                                                                    | h, see who you already know on Doxin<br>gest connections and help you manage your con<br>red with your email.<br>M Gmail Hotmail |
| Search People, Jobs, News                                                                      | Hanna<br>We'll sug                                                                                                    | h, see who you already know on Doxin<br>gest connections and help you manage your con<br>ed with your email.                     |
| Search People, Jobs, News                                                                      | Hanna<br>We'll sug                                                                                                    | h, see who you already know on Doxin<br>gest connections and help you manage your con<br>red with your email.<br>M Gmail Hotmail |
| O SEARCH PEOPLE, JOBS, NEWS                                                                    | Hanna<br>We'll sug                                                                                                    | h, see who you already know on Doxin<br>gest connections and help you manage your con<br>red with your email.<br>M Gmail Hotmail |
| SEARCH PEOPLE, JOBS, NEWS                                                                      | Hanna<br>We'll sug                                                                                                    | h, see who you already know on Doxin<br>gest connections and help you manage your con<br>red with your email.<br>M Gmail Hotmail |
|                                                                                                | Image: Contract of the set of the set of the | h, see who you already know on Doxin<br>gest connections and help you manage your con<br>red with your email.<br>M Gmail Hotmail |
| Patients Fare Worse wi<br>Could a doctor's age affect how                                      | Hannal         We'll sug<br>Get start         Set         Hannal         We'll sug         Get start         Set         Hannal         We'll sug         Get start         Set         Set                                                                                                    | h, see who you already know on Doxin<br>gest connections and help you manage your con<br>red with your email.<br>M Gmail Hotmail |
| Patients Fare Worse wi<br>Could a doctor's age affect how<br>according to a new study.<br>STAT | Hanna         We'll sug<br>Ge start         We'll sug<br>Ge start         Image: Start         Image: Start                                                                                                    | h, see who you already know on Doxin<br>gest connections and help you manage your con<br>red with your email.<br>M Gmail Hotmail |
| Patients Fare Worse wi<br>Could a doctor's age affect how<br>according to a new study.         | Hannal         We'll sug<br>Get start         Set         Hannal         We'll sug         Get start         Set         Hannal         We'll sug         Get start         Set         Set                                                                                                    | h, see who you already know on Doxin<br>gest connections and help you manage your con<br>red with your email.<br>M Gmail Hotmail |
| Patients Fare Worse wi<br>Could a doctor's age affect how<br>according to a new study.<br>STAT | Hana         We'l sug         Ca stat    The Dder Doctors, Study Finds The patient fares during treatment? Perhaps — though the Impact is fairly small.                                                                                                    | h, see who you already know on Doxin<br>gest connections and help you manage your con<br>red with your email.<br>M Gmail Hotmail |
| Patients Fare Worse wi<br>Could a doctor's age affect how<br>according to a new study.<br>STAT | Image: Area Low-Hanging Fruit, Here's Why                                                                                                    | h, see who you already know on Doxin<br>gest connections and help you manage your con<br>red with your email.<br>M Gmail Hotmail |
| Patients Fare Worse wi<br>Could a doctor's age affect how<br>according to a new study.<br>STAT | Hana         We'l sug         Ca stat    The Dder Doctors, Study Finds The patient fares during treatment? Perhaps — though the Impact is fairly small.                                                                                                    | h, see who you already know on Doxin<br>gest connections and help you manage your con<br>red with your email.<br>M Gmail Hotmail |
| Patients Fare Worse wi<br>Could a doctor's age affect how<br>according to a new study.<br>STAT | Image: Area Low-Hanging Fruit, Here's Why                                                                                                    | h, see who you already know on Doxin<br>gest connections and help you manage your con<br>red with your email.<br>M Gmail Hotmail |

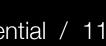

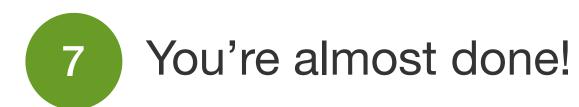

In order to view other full profiles and send secure messages/faxes, you *must* verify your account. Submit the requested information and you are finished!

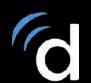

| following methods to get verified and we'll update your status within 2 busines | ss days.                                                                                 |
|---------------------------------------------------------------------------------|------------------------------------------------------------------------------------------|
| Email                                                                           | License/ID                                                                               |
| Email us from a medical email address (e.g. you@ucsf.edu).                      | Upload a photo of your professional license or medical ID.<br>Choose File No file chosen |
| We can't verify an email that is not healthcare specific (e.g. you@gmail.com).  | Have the photo on your phone? Send it to support@doximity.com.                           |
| Fax<br>Fax a copy of your professional license to<br>() (650) 403-1817          |                                                                                          |
|                                                                                 |                                                                                          |

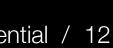

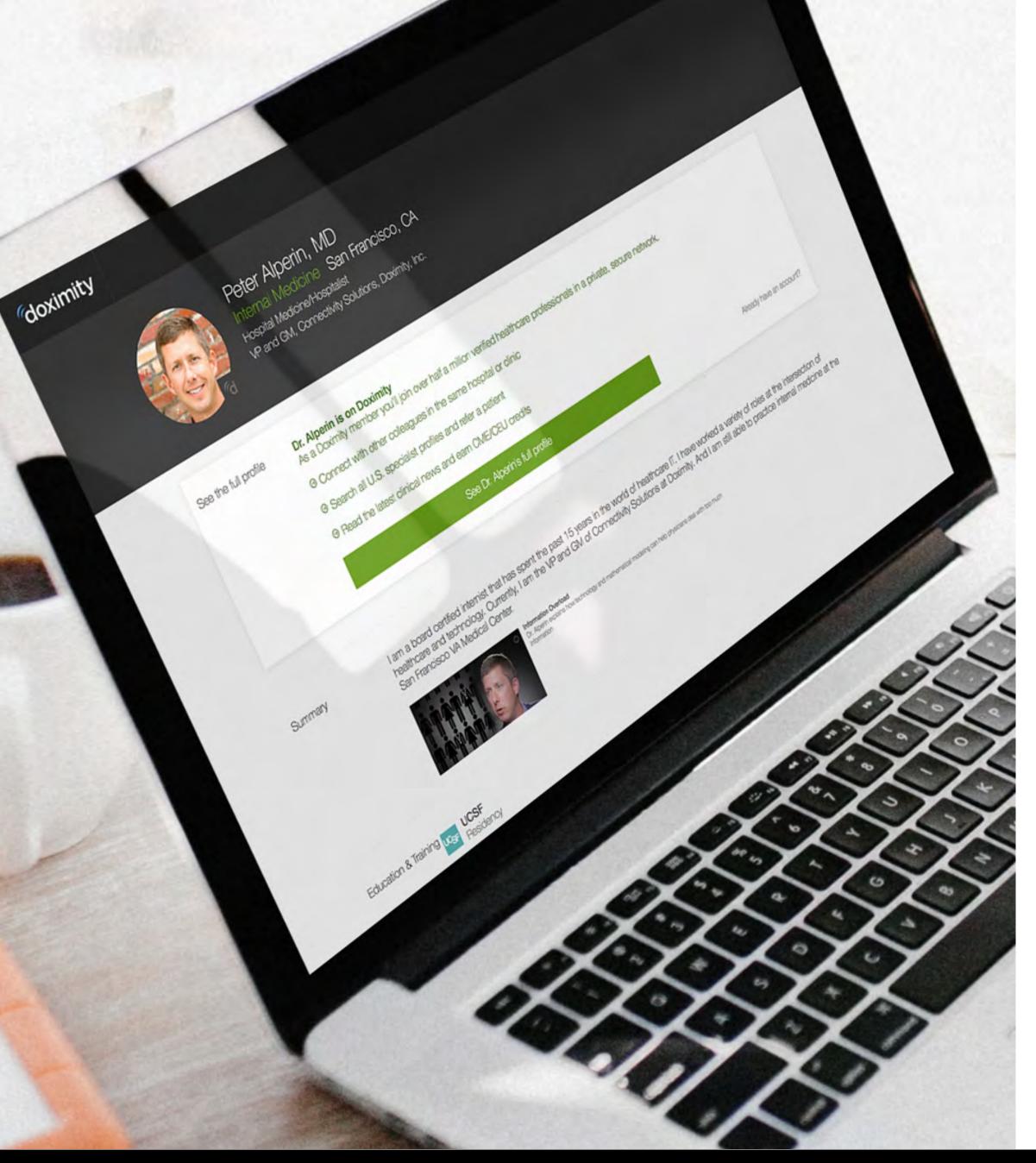

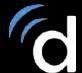

There are two views to your Doximity profile; members and non-members.

A verified Doximity member can view your profile whereas a non-member will be heavily filtered and prompted to log-in.

The image to the left shows how a non-member views your profile.

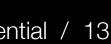

Things to keep in mind when setting up your Doximity profile:

- Your profile is viewable to non-members; it's recommended that you do not provide any personal phone numbers or address
- Make sure your clinical and academic titles are up-to-date
- When uploading a headshot, it's recommended that you use a professional headshot

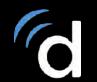

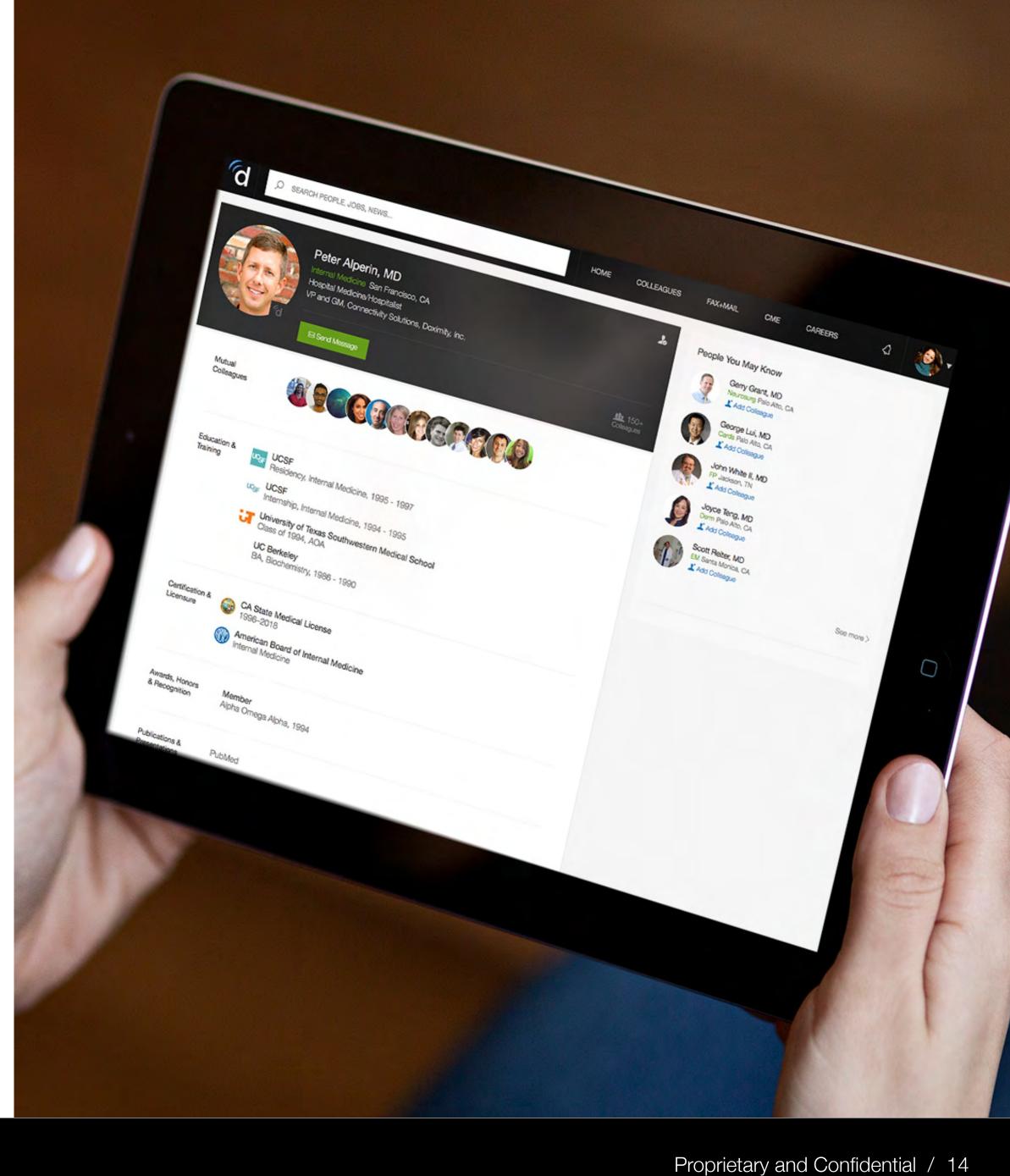

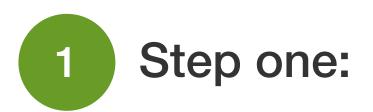

Once logged into your account, you will see your Doximity dashboard.

In the top right of the screen, you will see a small circle with your image.

Hover over that image and select profile.

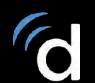

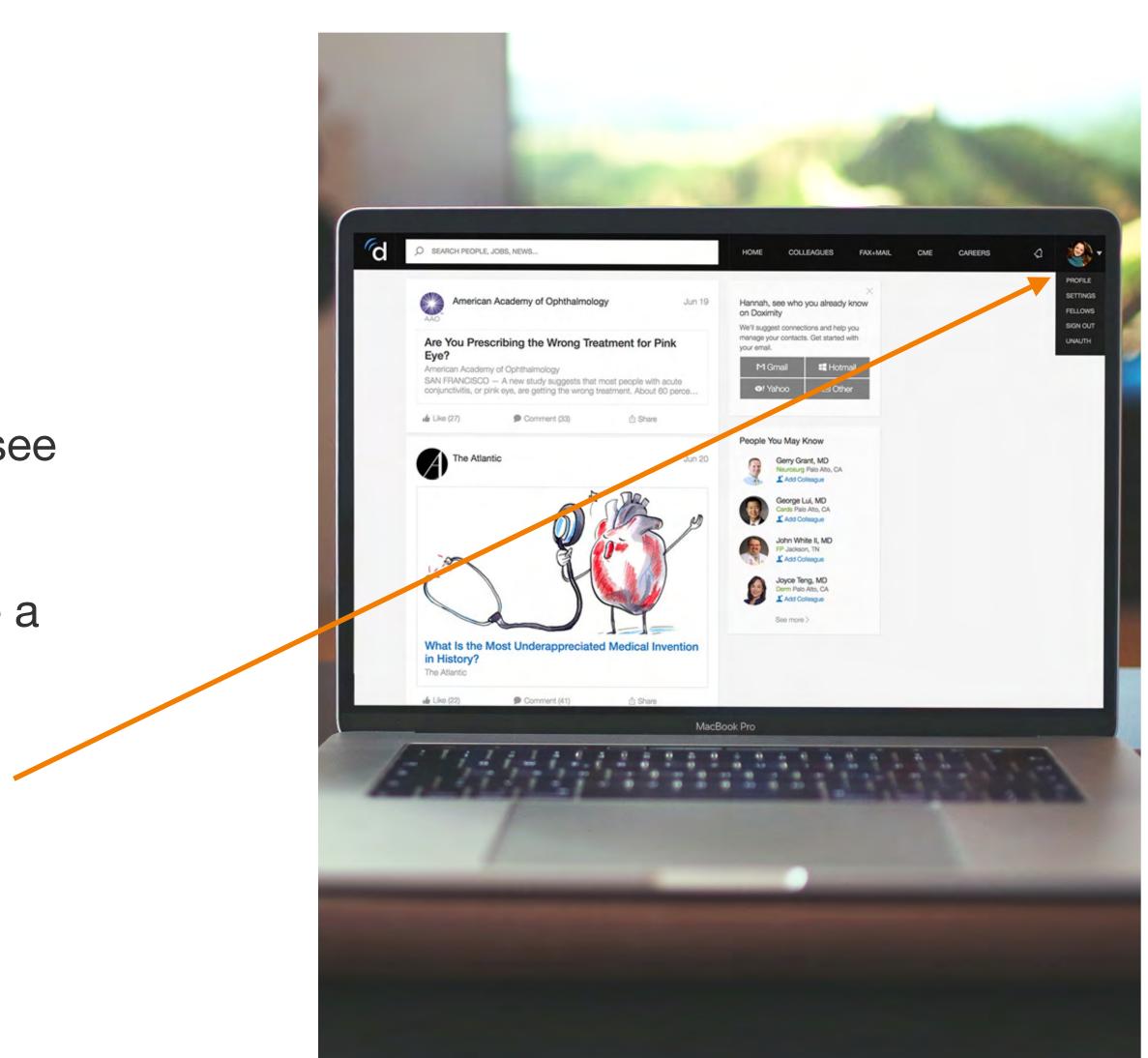

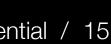

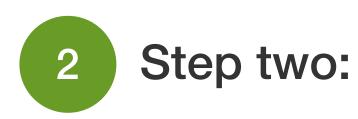

Click on Edit Your Profile to change information within your profile.

You will now be able to change any and all of the information within your profile.

- Name Education / Training
- Awards • Title
- Office information
- Work history

- Certifications
- ...and more

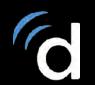

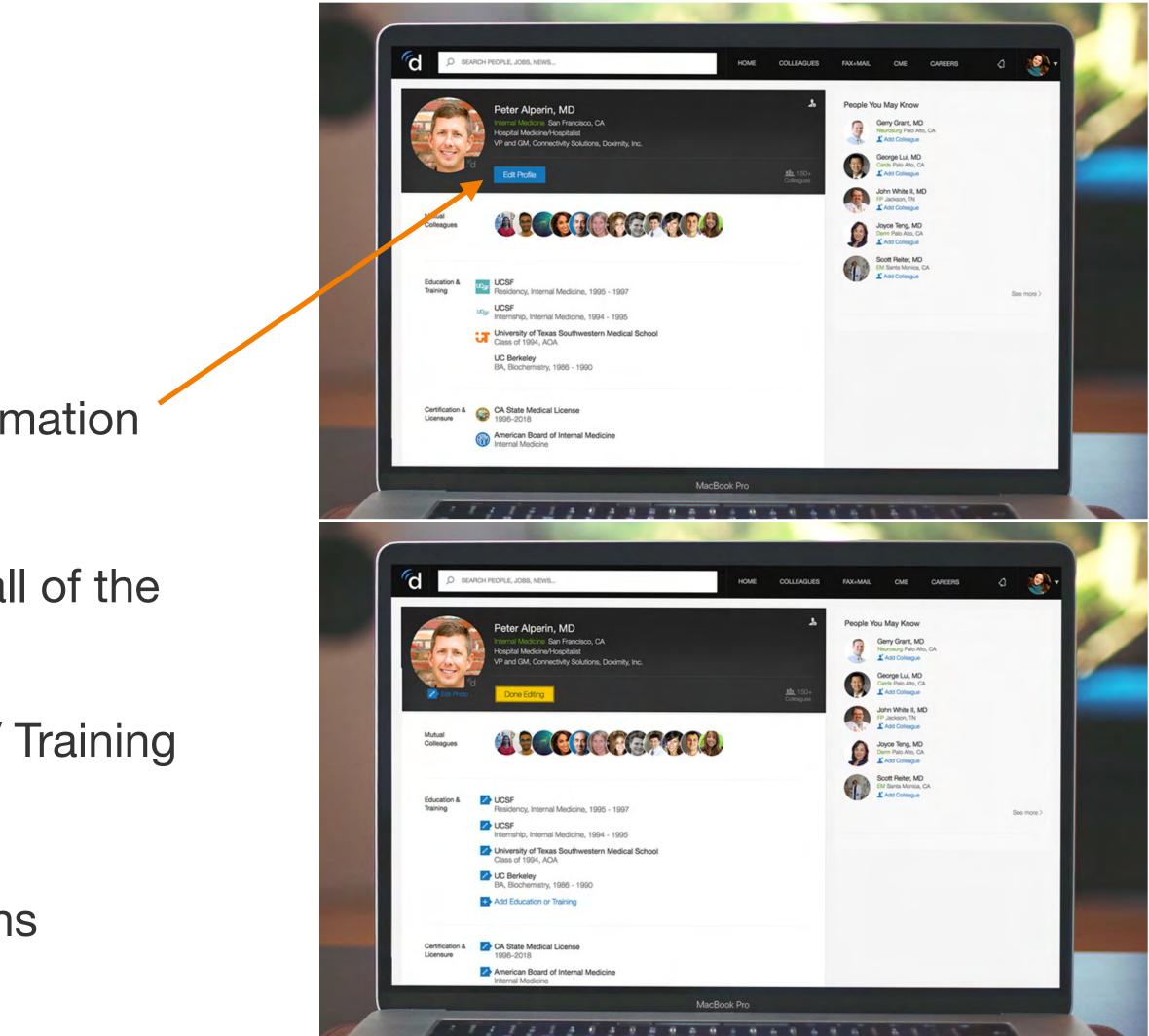

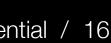